# Una Soluzione OS per la creazione di gestionali cartografici web basati su progetti QGIS

**di Leonardo Lami, Cristiano Fattori, Alessandro Jacobacci, Walter Lorenzetti** 

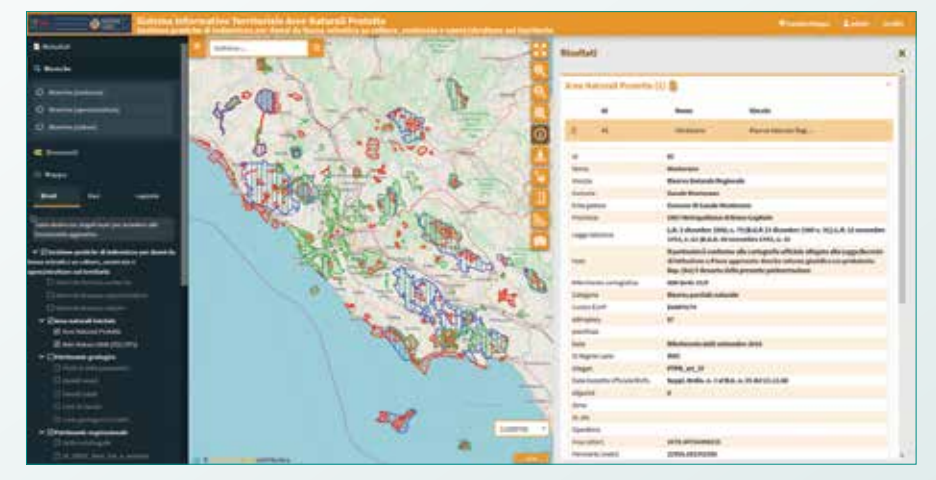

Il caso della Direzione Capitale Naturale, Parchi e Aree Protette di Regione Lazio dedicato alla gestione dei rimborsi danni da fauna selvatica

**Fig. 1 – Il servizio Webgis predisposto da Regione Lazio.**

**Nel presente articolo si illustra la soluzione adottata da parte della Direzione Capitale Naturale, Parchi e Aree Protette di Regione Lazio al fine di standardizzare le modalità di raccolta delle informazioni e la gestione delle pratiche relative alle richieste di indennizzo per i danni da fauna selvatica nel sistema delle Aree protette regionali e permettere, nel contempo, la fruizione centralizzata dei dati raccolti nelle singole aree protette.**

Uno degli aspetti di strutture complesse e diffuse maggior interesse all'interno di infrasul territorio è quello di permettere la consultazione e l'aggiornamento dei dati gestiti in modalità remota. Mentre in ambito non geografico esistono chiaramente numerose soluzioni dedicate alle più svariate necessità, in campo geografico invece sono poche e non particolarmente sviluppate. Soluzioni che permettono, in

totale autonomia, di predisporre gestionali cartografici web che rendano possibile, non solo la consultazione dei dati, ma anche la loro gestione ed il loro aggiornamento sono invece meno diffuse.

Un metodo solitamente utilizzato è quello di predisporre i dati su GeoDb e permetterne

la gestione dei contenuti tramite software geografici desktop (es. QGIS). Tale modalità permette di condividere consultazione e aggiornamento di dati da più utenti ma, nel caso di soggetti posti al di fuori della rete intranet, rende lenta l'operatività e necessità di soluzioni per l'accesso al dato in sicurezza (es. VPN).

Tale soluzione richiede inoltre un forte investimento formativo per permettere agli operatori di utilizzare in autonomia un software GIS solitamente troppo complesso e ricco di funzioni in relazione alle effettive necessità di interazione con il dato da parte degli utenti base.

## L'utilizzo del framework G3W-SUITE

Al fine di predisporre un gestionale cartografico web dedicato a tale attività di raccolta,

la Direzione Capitale naturale, Parchi e Aree Protette di Regione Lazio ha scelto di utilizzare il framework OS G3W-SUITE disponibile su GitHub, con licenza MPL, al seguente URL: https://github.com/g3w-suite. G3W-SUITE è un'applicazione client-server modulare dedicata alla pubblicazione e gestione di progetti cartografici interattivi realizzati su QGIS (https:// qgis.org) in ambiente web. Il punto di forza del framework è legato alla possibilità di pubblicare e gestire in modo autonomo e strutturato progetti cartografici permettendo di definire aspetti grafici e funzionali dei servizi WebGis direttamente tramite il software geografico desktop.

Tramite tale frame-work è possibile organizzare i contenuti cartografici in maniera gerarchica all'interno di gruppi e macrogruppi cartografici e di gestire utenti di vario livello per gli aspetti di amministrazione, consultazione dei progetti, funzionalità di editing e utilizzo dei singoli moduli attivati.

Le componenti principali, comunicanti tra loro mediante una serie di API REST, sono due:

- 4**G3W-ADMIN:** il modulo di amministrazione per la gestione degli utenti, la pubblicazione di servizi WebGis e l'attivazione di moduli specifici
- 4**G3W-CLIENT**: il client cartografico per la visualizzazione ed interazione (libera o sotto autenticazione) con i servizi WebGis pubblicati

## La predisposizione del gestionale cartografico web basato su progetto QGIS

Per raggiungere l'obiettivo preposto, il primo passo ha

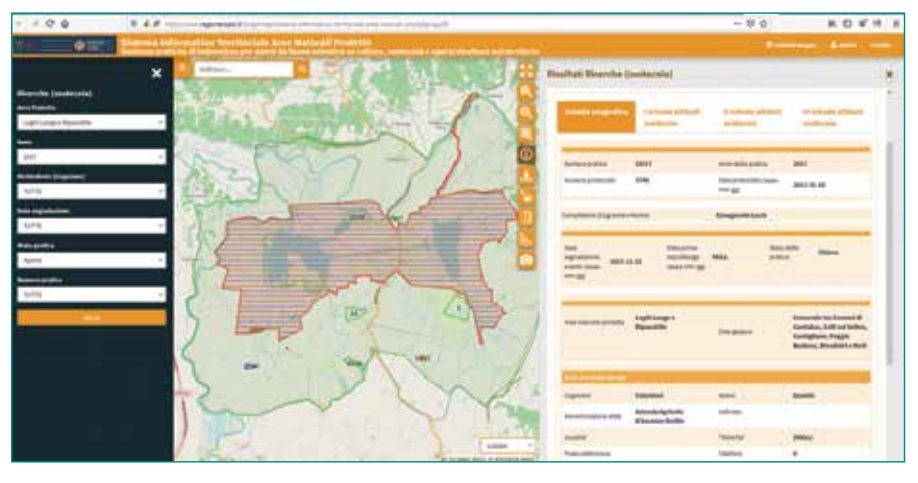

**Fig. 2 – Strumenti di ricerca e struttura del form degli attributi.**

visto la realizzazione della base dati dedicata alla raccolta delle richieste di rimborso danni. A tal fine è stato scelto il GeoDB PostGis (www.postgis.net) e su di esso sono state strutturate una serie di tabelle atte a collegare ad ogni elemento geografico una serie di informazioni che permettono di valutare, analizzare e organizzare il dato raccolto.

Ad ogni tipologia di danno gestito (colture, zootecnia o opere/strutture) sono state associate informazioni di tipo generico (riferimenti pratica, date segnalazione e sopralluogo, area protetta in cui si rileva il danno e i dati del richiedente) e di dettaglio (tipo e quantificazione del danno, specie responsabile, eventuali riferimenti catastali…) per un totale complessivo superiore ai 100 campi per ogni tabella, alcuni dei quali caratterizzati da vincoli di obbligatorietà e univocità e da trigger per il calcolo automatizzato.

Il passo successivo ha riguardato la creazione di un progetto QGIS contenente, oltre agli strati operativi, contenuti informativi geografici di vario tipo (Aree Naturali Tutelate, patrimonio geologico, vegetazionale e faunistico) e cartografie di base (CTR e ortofoto).

Sempre a livello di progetto QGIS, oltre alla vestizione dei singoli layer, sono state definite una serie di impostazioni che si sarebbero riflesse a livello di servizio WebGis:

- 4definizione dei layer interrogabili e, per ognuno di essi, definizione dei campi consultabili e dei relativi alias
- 4metadati di base, sistema di proiezione ed estensione iniziale di pubblicazione
- 4layout di stampa

Punto cruciale del progetto, visto il numero elevato di informazioni per ogni layer gestito, era la necessità di poter or-

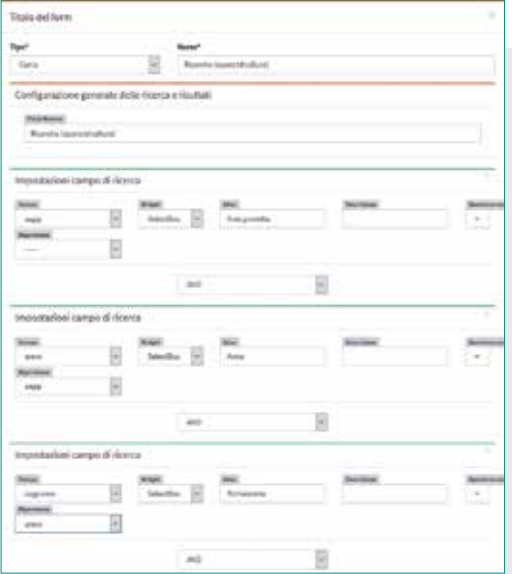

**Fig. 3 – Creazione e definizione degli strumenti di ricerca.**

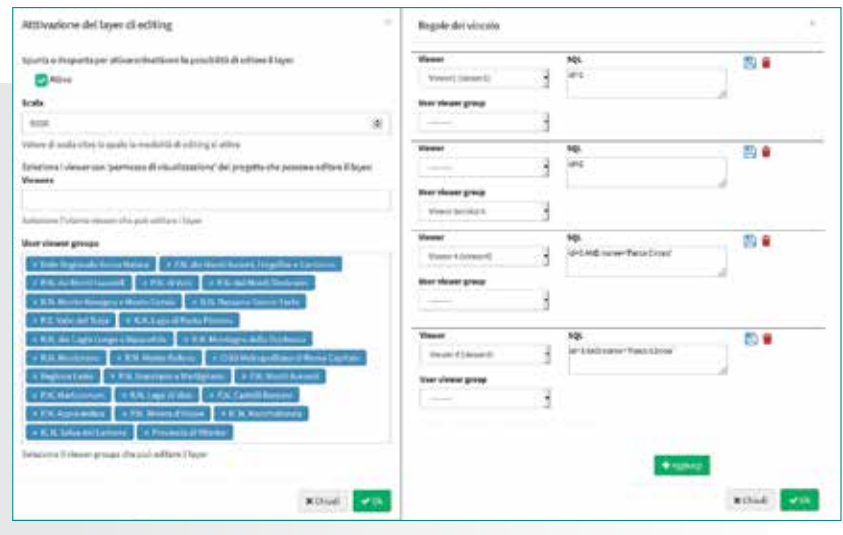

**Fig. 4 – Gestione permessi di editing e definizione dei geo-constraint.**

ganizzare in modo strutturato i contenuti delle singole tabelle al fine di facilitarne la consultazione e la compilazione. La forte capacità di ereditarietà delle impostazioni definite a livello di progetto QGIS da parte del framework per la pubblicazione ha permesso di superare questa problematica. In QGIS è infatti possibile definire, per ogni layer, la struttura del form di consultazione/ editing degli attributi (schede e raggruppamenti di vario livello) ed associare ad ogni campo della tabella da editare una serie di widget (testi liberi, menù a tendina, relazioni tra layer, checkbox, calendari, allegati multimediali…) che semplificano e velocizzano la compilazione dei contenuti. Tali aspetti funzionali di QGIS permettono di realizzare dei gestionali cartografici desktop, eventualmente basati anche su dati relazionati in modalità 1:N, e migrarli in modo diretto su piattaforma webgis grazie alla compatibilità con il framework G3W-SUITE. Definiti quindi tutti gli aspetti tecnico-funzionali su progetto QGIS, lo stesso è stato caricato sull'applicazione Web per la pubblicazione su piattaforma WebGis.

La componente di Amministrazione del framework, grazie ad una granulare gestione degli utenti, ha permesso di definire

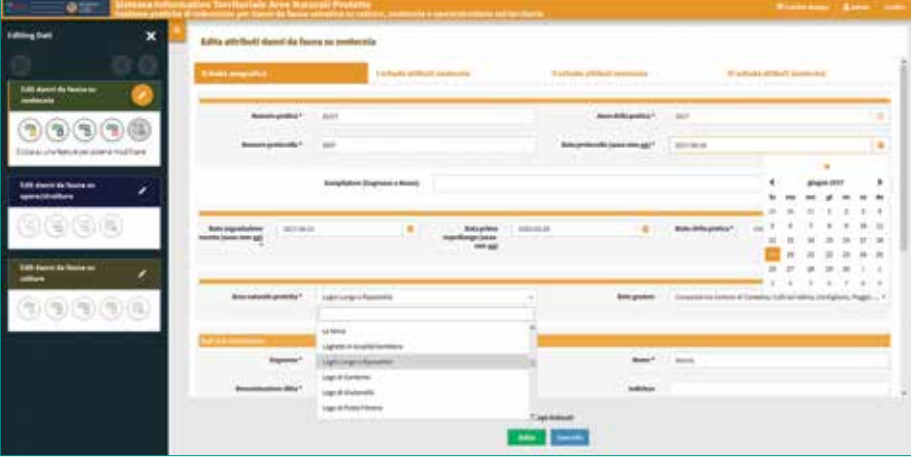

**Fig. 5 – Strumenti di editing geometrico e form per la definizione degli attributi.**

le modalità di accesso tramite credenziali alle informazioni pubblicate su web. Al servizio sono state associate poi una serie di strumenti di ricerca basati su esposizione dei valori tramite menù a tendina con vincoli di dipendenza per rendere semplice la ricerca del dato da parte dei singoli operatori.

## La gestione del dato geografico basato su constraint geografici

Uno degli aspetti cruciali per la corretta gestione del dato era legato alla necessità di vincolare ogni singolo/gruppo di operatori delle diverse Aree Protette per fare in modo che potesse inserire/modificare le domande di richiesta rimborso danni solamente se queste ricadevano all'interno della Area Protetta di propria competenza. Tale problematica è stata risolta grazie alla possibilità, all'interno della suite, di definire constraints geografici basati su layer terzi e differenziabili per i singoli /gruppi di utenti. Operativamente la funzione di editing è stata attivata sui layer predefiniti e permessa per tutti gli utenti precedentemente creati all'interno della suite. Il vincolo geografico è stato basato sul layer delle Aree Protette Regionali e, tramite semplici istruzioni SQL, sono state definite le feature del layer all'interno delle quali sarebbe stato possibile l'editing da parte dei singoli operatori.

#### Obiettivi raggiunti

Lo strumento operativo scelto dalla Direzione Capitale Naturale, Parchi e Aree Protette di Regione Lazio ha reso possibile, in modo autonomo e senza necessità di sviluppo di codice, la realizzazione di un gestionale cartografico web personalizzato

per la raccolta di dati di proprio interesse in modo uniforme e standardizzato da parte di operatori dislocati sul territorio regionale.

Gli operatori abilitati avranno la possibilità di utilizzare, tramite un qualsiasi browser e senza necessità di installazioni specifiche, un client cartografico che permetterà di navigare nella cartografia, individuare l'area di propria competenza, caricare tracce GPS, editare feature poligonali identificanti la porzione di territorio interessata da danni da fauna e compilare in modo semplificato e guidato tutte le informazioni necessarie per la valutazione della richiesta di rimborso. Sarà possibile, quindi, una gestione più razionale delle pratiche e la costruzione di archivi elettronici di facile consultazione per le aree protette stesse I constraint geografici impediranno che, anche per errore, i singoli operatori vadano a modificare dati su cui non sono territorialmente competenti. Una serie di strumenti di ricerca, definiti anch'essi nella sessione di Amministrazione tramite semplici strumenti grafici, permetterà all'utente di ricercare pratiche già inserite ed estrarre, sotto forma di foglio di calcolo, risultati di interrogazioni e ricerche. I Responsabili del servizio avranno a disposizione una piattaforma che permetterà loro di visualizzare geograficamente e verificare le singole richieste inserite. L'accesso al dato complessivo

tramite altri strumenti (QGIS, PgAdmin...) permetterà di realizzare statistiche e report geografici basati su elementi quali: tipologia di danno, specie responsabili, importo medio del danno.

Le informazioni e le statisti-

che ottenute costituiranno un supporto indispensabile per una corretta e razionale pianificazione degli interventi futuri, rendendo, nel contempo, più efficace e mirata la gestione delle risorse economiche ed umane disponibili. Sfruttando le potenzialità funzionali del gestionale cartografico sarà possibile, ad esempio, individuare su base quantitativa le aree critiche, per entità e tipologia del danno, e successivamente definire strategie di prevenzione sito-specifiche, anche in relazione alle caratteristiche ambientali degli specifici contesti.

## Sviluppi futuri

Alla fine del primo anno di utilizzo saranno valutate eventuali problematiche intercorse ma anche suggerimenti e migliorie proposte dai singoli operatori. La notevole duttilità della soluzione adottata permetterà di apportare eventuali modifiche sia a livello di struttura del dato, sia a livello di flusso operativo definito a su progetto QGIS e di riportare in modo semplice e diretto tali variazioni a livello di gestionale web. Il contemporaneo sviluppo della piattaforma G3W-SUITE permetterà di realizzare su web report cartografici basati sui layout di stampa e di report predefiniti su progetto QGIS facilitando in questo modo l'analisi in tempo reale della situazione globale e specifica di ogni area protetta. Grazie a questa soluzione, Regione Lazio avrà a disposizione un framework che permetterà di creare in completa autonomia ulteriori gestionali cartografici web al fine di gestire altri aspetti ed iter che abbiano l'informazione geografica come elemento centrale e collettore delle informazioni.

### **PAROLE CHIAVE**

GIS; qgis; wegis; territorio; regione lazio; fauna selvatica; aree protette

#### **ABSTRACT**

As part of the management of reimbursement of damages from wildlife, the Direzione Capitale Naturale, Parchi ed Aree Protette of Regione Lazio made use of the OS G3WSUITE framework (based on QGIS-Server) for the creation of a web cartographic management system.

The application allowed to migrate a dedicated QGIS project defining, in addition to the rendering aspects, also the form structure and the editing widgets dedicated to the individual attributes.

The administration component has made it possible to define editing permissions based on geographical constraints linked to authorized users.

The collected data will be a support for a correct and rational planning of future interventions making the management of available economic and human resources more effective and targeted.

#### **AUTORE**

Cristiano Fattori cfattori@regione.lazio.it

Alessandro Jacobacci ajacobacci@regione.lazio.it

Direzione Capitale Naturale, Parchi e Aree Protette

WALTER LORENZETTI lorenzetti@gis3w.it

Leonardo Lami lami@gis3w.it Gis3W SNC